## **TD 8 - Étude et utilisation d'un patron de conception**

## *Vous aurez, dans cet exercice, à produire à la fois des modèles et du code java (mais si peu...).*

Une entreprise en cours de création cherche à construire une application de domotique qui permette à un utilisateur de contrôler différents services pour sa maison, son appartement ou un bâtiment quelconque. Par exemple, il pourra, à partir de cette application, contrôler les lumières de la maison, la chaîne HiFi, la porte du garage, l'alarme, le thermostat, etc. L'application à concevoir doit être sous la forme d'une interface graphique caractérisée par :

- un certain nombre de couples de boutons  $On/Off$  qui permettent de lanncer ou d'arrêter un service;
- <span id="page-0-0"></span>— la possibilité pour l'utilisateur de choisir quel service associer à quel couple de boutons.

| Hifi       | On | Off |
|------------|----|-----|
| Thermostat | On | Off |
| Garage     | On | Off |
| Alarm      | On | Off |
| Light      | On | Off |

**Figure 1 –** Exemple d'interface utilisateur

La Figure 1 donne une idée de ce que peut être une telle interface. Son aspect rudimentaire est justifiée par le fait que l'entreprise propose un concept dans lequel elle compte vendre à la fois le logiciel permettant de faire fonctionner la télécommande et un kit matériel (avec plan) pour construire soi-même simplement la télécomma[nd](#page-0-0)e physique associée. Le client pourra ainsi y mettre le nombre de services désiré.

<span id="page-0-1"></span>

| Light                  | HiFi                          |
|------------------------|-------------------------------|
|                        |                               |
| $+$ on()               | $+$ on()                      |
| $+$ off()              | $+$ off()                     |
|                        | $+$ setCD()                   |
|                        | $+$ set $Radio()$             |
|                        | + setVolume(volume :int)      |
|                        |                               |
| GarageDoor             | Thermostat                    |
|                        |                               |
| $+$ open()             | $+$ setTemperature(t :double) |
| $+$ close()            | + getTemperature() :double    |
| $+$ emergencyStop $()$ |                               |

**Figure 2 –** Quelques classes de contrôle

Ce concept est fondé sur le fait qu'il existe un certain nombre de classes permettant de contrôler différents services. Ces classes ont été développées par différents fournisseurs ; quelques-unes d'entre elles sont repré-

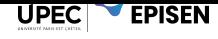

sentées sur la Figure 2. On suppose également que l'on pourra ajouter d'autres classes provenant d'autres fournisseurs dans le futur.

L'université Paris-Est Créteil s'est tout de suite positionnée en tant que client potentiel de cette entreprise. Elle y voit un moyen excellent et pas cher (les boitiers peuvent être construits par le personnel technique des services de logistique [de](#page-0-1)s sites) de faciliter le travail des gardiens dans leurs rondes quotidiennes d'ouverture et fermeture des bâtiments, ainsi que la réponse aux demandes d'accès à ces bâtiments. C'est pourquoi elle vous demande d'aider l'entreprise de domotique à élaborer son concept. Vous êtes en charge de produire les modèles qui permettront de programmer la télécommande, en donnant notamment la possibilité à son utilisateur d'associer à chaque couple de boutons On/Off le service qu'il souhaite. Vous devez pour cela répondre aux questions ci-dessous.

**Question 1.** Proposez une première version d'un diagramme de classes (DC) modélisant la télécommande, dans laquelle le problème de l'affectation d'un service à un couple de boutons ne sera pas traité.

**Question 2.** Si les classes fournies par les fournisseurs de service étaient modifiables, quelle solution simple proposeriez-vous pour résoudre le problème de l'affectation des services aux boutons ?

**Question 3.** Malheureusement, les classes fournies pour les services correspondent à du code compilé et ne sont donc pas modifiables. Il nous faut de fait trouver un moyen de pouvoir assigner des actions à chaque couple de boutons de l'interface graphique. Pour cela, nous allons avoir recours au patron « Commande ». Une description de ce patron et de son fonctionnement est fournie en annexe : merci d'en prendre connaissance avant de répondre aux questions qui suivent.

**a -** Ajouter le patron « Commande » au DC que vous avez produit à la question en l'adaptant pour une commande qui permet d'allumer la lampe (nommée LightOnCommand). Qui joue le rôle d'invoker ? Qui joue celui de receiver ?

**b -** Écrire en Java l'interface Command et la classe LightOnCommand.

**c -** Comment faudrait-il étendre le diagramme de classes obtenu en pour avoir un modèle de l'ensemble de la télécommande ? On supposera le nombre de services activables depuis cette télécommande fixe et connu.

**d -** La classe Thermostat dispose des 2 méthodes setTemperature et getTempérature. Cela n'est pas directement compatible avec des boutons On/Off qui piloteraient la température dans le bâtiment. Quelle proposition formulez-vous pour faire coïncider méthodes et boutons ? Autrement dit, quelles sont les commandes (du patron « Commande ») qu'il faudrait implanter, avec quel code pour la méthode execute() ?

**e -** On souhaite pouvoir créer des séquences de commandes – un genre de « macros » - pour les associer à un couple de boutons sur la télécommande. Par exemple, la macro « Nuit de l'info » permettrait, en un seul clic, d'allumer les lumières et la chaine HiFI (on va supposer que les bâtiments en sont dotés...), de désactiver l'alarme et de basculer en mode « VPN filaire » l'ensemble des connexions réseau d'un bâtiment. Modifiez votre diagramme de classes pour pouvoir modéliser et implanter de telles macros, en utilisant un patron de conception (que vous n'oublierez pas de mentionner).

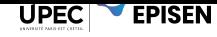

## **Description du patron « Commande »**

Le patron « Commande » découple un objet émettant une requête de celui qui sait l'exécuter. Il permet d'encapsuler dans un objet invoker une requête sur un objet récepteur (receiver), c'est-à-dire un ou plusieurs appels de méthodes sur cet objet récepteur, et d'appeler ensuite cette requête au moment opportun. L'idée du patron est la suivante : on fait porter par un invoker une requête sur un objet dit receiver. L'invoker n'est pas obligé de connaître le receiver réel qu'il va utiliser. C'est un client qui est en charge de la création de la relation entre l'invoker et la requête ; ce n'est pas forcément lui qui l'activera via l'invoker.

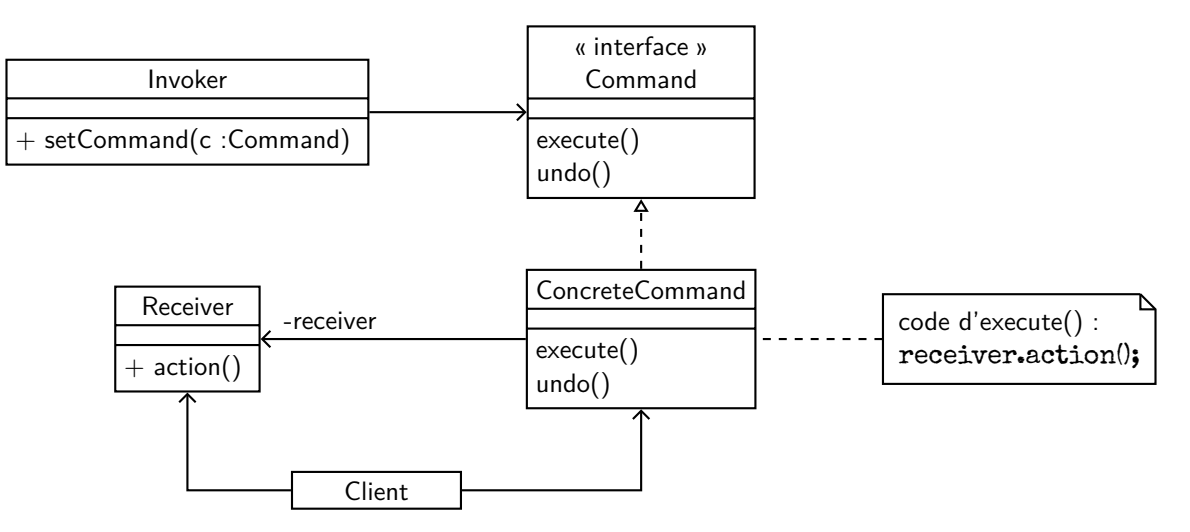

**Figure 3 –** Patron de conception « Commande »

Le patron fonctionne en 2 temps (cf Figure 4) :

- Temps 1 : le client crée un objet de type Command qui utilise une instance particulière de Receiver. L'objet de type Command contient toutes les informations pour exécuter un certain nombre d'actions sur l'instance de Receiver. Le client [ap](#page-2-0)pelle alors setCommand sur une instance d'Invoker pour lier cette dernière à la commande créée.
- Temps 2 : au moment opportun, l'instance d'Invoker appelle la méthode execute de la commande. Ce moment peut être déterminé par l'instance d'Invoker elle-même ou par un appel extérieur à une méthode de cette même instance, comme par exemple l'appui sur un bouton d'une interface graphique...

<span id="page-2-0"></span>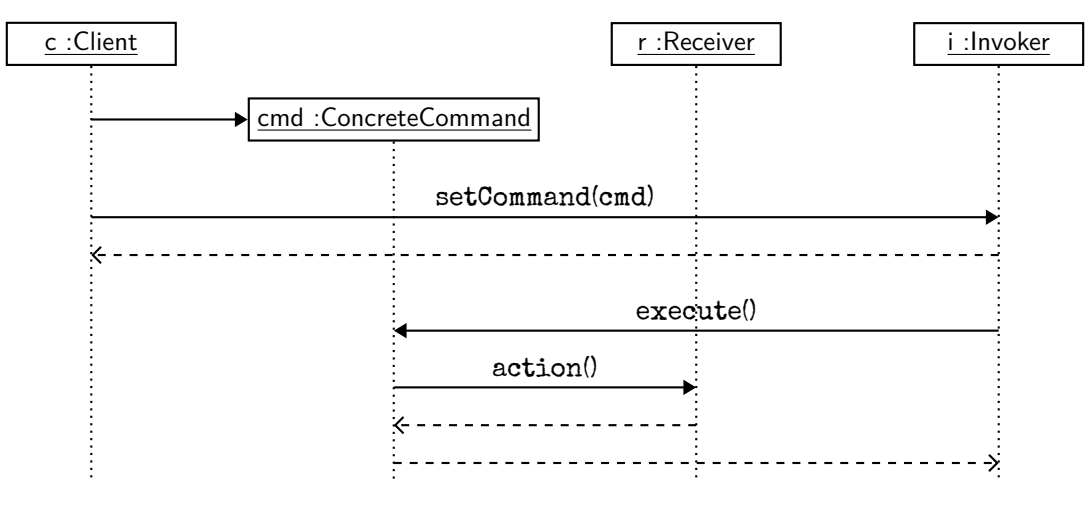

**Figure 4 –** Diagramme de séquence